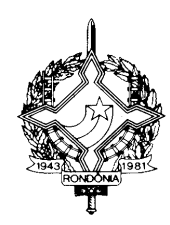

### **GOVERNO DO ESTADO DE RONDÔNIA GOVERNADORIA**

#### **DECRETO Nº 12633, DE 09 DE JANEIRO DE 2007 PUBLICADO NO DOE Nº 0672, DE 10.01.07**

Altera o Regulamento do ICMS, aprovado pelo Decreto nº 8321, de 30 de abril de 1998, no que se refere ao cadastro de contribuintes e dá outras providências.

O GOVERNADOR DO ESTADO DE RONDÔNIA, no uso das atribuições que lhe confere o artigo 65, inciso V, da Constituição Estadual;

**DECRETA** 

**Art. 1º** Passam a vigorar com a seguinte redação os artigos a seguir enumerados do Regulamento do Imposto sobre Operações Relativas à Circulação de Mercadorias e sobre Prestações de Serviços de Transporte Interestadual e Intermunicipal e de Comunicação – RICMS/RO, aprovado pelo Decreto nº 8321, de 30 de abril de 1998:

I – O caput do artigo 120-B:

"**Art. 120-B**. A inscrição no CAD/ICMS-RO de empresas localizadas fora do território rondoniense, de empresas não sujeitas a registro de seus atos constitutivos na JUCER, de empresas ou pessoas que deixaram de adotar os procedimentos previstos no artigo 120-A deste Regulamento ou de pessoas ou empresas que tiveram o requerimento de que trata o artigo 120-A indeferido em razão da falta da certidão negativa, será solicitada em unidade de atendimento a contribuinte mediante requerimento instruído com:"

II – O caput do artigo 127-A:

"**Art. 127-A**. Os contribuintes definidos na legislação específica como Distribuidor de Combustíveis e Transportador-Revendedor-Retalhista – TRR localizados no estado de Rondônia que requererem inscrição no CAD/ICMS-RO deverão instruir o pedido com os seguintes documentos, além dos documentos previstos no artigo 120-B:"

III – O parágrafo Único do artigo 141:

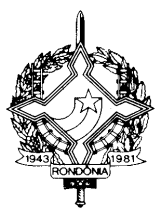

## **GOVERNO DO ESTADO DE RONDÔNIA GOVERNADORIA**

 "**Parágrafo único**. As alterações dos dados referentes a contabilista, regime de pagamento, endereço de correspondência, nome de fantasia, inscrição imobiliária municipal, alvará de funcionamento municipal, licenciamento do Corpo de Bombeiros Militar, licenciamento ambiental municipal e alvará da vigilância sanitária municipal far-se-ão por meio do acesso restrito ao sítio eletrônico da SEFIN na Internet com a senha pessoal."

IV – o caput do artigo 152:

"**Art. 152**. No caso de pedido de reativação cadastral, o contribuinte deverá atualizar seus dados cadastrais na JUCER e requerer a reativação em qualquer unidade de atendimento da CRE, observando as normas previstas na Seção V deste Capítulo, juntando ao requerimento, quando for o caso, o comprovante de pagamento ou depósito a que se refere a alínea "a" do inciso I do artigo 151 e o comprovante de recolhimento da taxa de 1 (uma) UPF."

**Art. 2º** Ficam acrescentados os dispositivos a seguir enumerados ao Regulamento do Imposto sobre Operações Relativas à Circulação de Mercadorias e sobre Prestações de Serviços de Transporte Interestadual e Intermunicipal e de Comunicação – RICMS/RO, aprovado pelo Decreto nº 8321, de 30 de abril de 1998:

I – o parágrafo terceiro do artigo 120-A:

"§ 3º O Auditor Fiscal de Tributos Estaduais designado pelo Delegado Regional da Receita Estadual deverá efetuar a vistoria "in-loco" das empresas inscritas na forma deste artigo e registrar no SITAFE a data e o resultado da vistoria."

II – os parágrafos terceiro e quarto do artigo 150:

"§ 3º O cancelamento da inscrição no CAD/ICMS nos casos previstos nos incisos I e II será feito automaticamente sem prévia notificação ao contribuinte.

§ 4º O cancelamento da inscrição no CAD/ICMS nos casos previstos nos incisos III, IV e V deverá ser registrado no SITAFE pelo Auditor Fiscal de Tributos Estaduais designado pelo Delegado Regional da Receita Estadual."

III – o parágrafo terceiro do artigo 152:

"§ 3º O Auditor Fiscal de Tributos Estaduais designado pelo Delegado Regional da Receita Estadual após a vistoria "in-loco" para verificar a correção do endereço constante no SITAFE e adequação do espaço físico à atividade econômica do contribuinte deverá registrar no subsistema de cadastro do SITAFE o resultado da vistoria por meio do código apropriado e a alteração da sua situação para ATIVO."

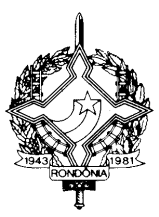

# **GOVERNO DO ESTADO DE RONDÔNIA GOVERNADORIA**

**Art. 3º** Este Decreto entra em vigor na data de sua publicação.

Palácio do Governo do Estado de Rondônia, em 09 de janeiro de 2007, 119º da República.

#### **IVO NARCISO CASSOL Governador**

**JOSÉ GENARO DE ANDRADE Secretário de Estado de Finanças**

**CIRO MUNEO FUNADA Coordenador-Geral da Receita Estadual**